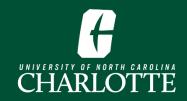

# **Browsing the Schedule of Classes**

## Log In

From <u>My.Charlotte.edu</u>, Click the '**Registration**, Add/Drop' icon, located under Quick Links.

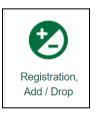

## **Browse Classes**

1. From the Registration landing page, select 'Browse Classes'

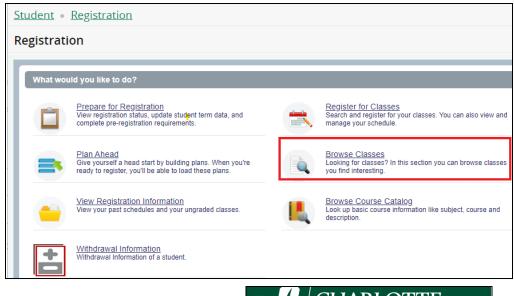

2. Select the Term and click 'Continue'

| #            | <b>F</b> CHARLOTTE                       |
|--------------|------------------------------------------|
| <u>Stude</u> | nt • <u>Registration</u> • Select a Term |
| Selec        | t a Term                                 |
|              |                                          |
| Sprin        | a Term for Class Search g 2024           |

Office of the Registrar

#### **3.** Enter your **Search Criteria**.

- a. You may click Advanced Search for additional search criteria options
- **b.** Some options have a drop-down menu selection

| Student • Registration • Se                   | lect a Term • Browse Classes |
|-----------------------------------------------|------------------------------|
| Browse Classes                                |                              |
| Enter Your Search Criteria<br>Term: Fall 2023 |                              |
| Subject                                       |                              |
| Course Number                                 |                              |
| Course Level                                  |                              |
| Open Sections Only                            |                              |
| Part Of Term                                  |                              |
|                                               | Search Clear Advanced Search |

- **c.** Search criteria options:
  - i. Subject You may search for multiple subjects in the same search
  - ii. Course number (without subject prefix)
  - iii. Level Undergraduate or Graduate
  - iv. Open Sections Returns open sections only
  - v. **Part of Term** (Always review the <u>Academic Calendar</u> for Parts of Term dates)
    - 1. All Parts of Term (*default selection*)
    - 2. Term Full Term
    - 3. Term First Half Term
    - 4. Term Mini-Fall (only for Fall Terms)
    - 5. Term Second Half Term
    - 6.

### d. Advanced Search options

- i. Subject and Course Number Ex: ACCT 3400
- ii. College
- iii. Departments
- iv. Course Title
- v. Schedule Type Lab, lecture, thesis, etc.
- vi. Attribute Type Honors, global science theme, etc.
- vii. Course Number Range

- viii. Credit Hour Range
  - ix. Meeting Days Days of the week
  - x. Start Time Start time for the course
- xi. End Time End time for the course
- xii. Sessions Evening only, weekend only
- xiii. Departments
- xiv. Instructor
- 4. Once you've determined your search criteria, input this criteria and click 'Search'
  - **a.** Course details will be displayed.
  - **b.** Each column can be resized to display additional information

| Studer                  | nt • E             | Registr | ration | • Select a Ter                 | m •      | Browse Classes                 |                                 |             |        |                            |                 |        |
|-------------------------|--------------------|---------|--------|--------------------------------|----------|--------------------------------|---------------------------------|-------------|--------|----------------------------|-----------------|--------|
| Brows                   | se Cla             | sses    |        |                                |          |                                |                                 |             |        |                            |                 | -      |
| F<br>Search<br>Term: Fa | Results<br>II 2023 |         |        |                                |          |                                |                                 |             |        |                            | Search Ag       | gain . |
| Subject<br>\$           | t Course<br>≎      | Section | CRN    | Course Title                   | Creatt H | Meeting Times                  | Status                          | Instructor  | Campus | Attribute Type             | Linked Sections | *-     |
| BIOL                    | 1110               | 001     | 10     | Principles of Biolo<br>Lecture | 3        | S M T W T F S 08:30 AM - 09:45 | <b>FULL:</b><br><b>V</b> 6 of 6 | <u>To</u> . | Ma     | Student Data Mart - Gen Ed |                 |        |
| BIOL                    | 1110               | 002     | 10     | Principles of Biolo<br>Lecture | 3        | SMTWTFS 10:00 AM - 11:15       | <b>FULL:</b><br><b>9</b> of 10  | Je          | Ма     | Student Data Mart - Gen Ed |                 |        |

**c.** Clicking on a course title will display a window with information about the section of the selected course.

| Associated Term:Spring 2024         Bookstore Links         Course Description         Attribute Type         Restrictions         Schedule Type: Lecture         Instructor/Meeting Times         Enrollment/Waitlist         Corequisites         Mutual Exclusion         Cross Listed Courses         Fees | Term: 202410   CRN: 20852                                                                                                    |                                                                                                    |
|----------------------------------------------------------------------------------------------------|----------------------------------------------------------------------------------------------------|----------------------------------------------------------------------------------------------------|
| Catalog                                                                                                    | Class Details<br>Bookstore Links<br>Course Description<br>Attribute Type<br>Restrictions<br>Instructor/Meeting Times<br>Enrollment/Waitlist<br>Corequisites<br>Prerequisites<br>Mutual Exclusion<br>Cross Listed Courses<br>Fees | CRN:20852<br>Campus:Main Campus or Dubois Campus<br>Schedule Type: Lecture<br>Instructional Method: Online: No Specific Mtg Times<br>Section Number: 001<br>Subject: Biology<br>Course Number: 1110<br>Title: Principles of Biology I<br>Credit Hours: 3<br>Grade Mode: No Section specified grade mode, please see Catalog |